## Ms Excel Practical Question Paper

If you ally need such a referred Ms Excel Practical Question Paper books that will have enough money you worth, get the very best seller from us currently from several preferred authors. If you desire to hilarious books, lots of novels, tale, jokes, and more fictions collections are along with launched, from best seller to one of the most current released.

You may not be perplexed to enjoy all ebook collections Ms Excel Practical Question Paper that we will certainly offer. It is not more or less the costs. Its not quite what you compulsion currently. This Ms Excel Practical Question Paper, as one of the most energetic sellers here will totally be among the best options to review.

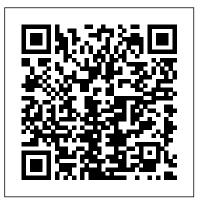

Excel Test - 20 Ouestions to Test Your Excel Knowledge! 1 Word and Excel Practice Exercise IMPORTANT While highly recommended as preparation for the Word and Excel Assignment, this practice exercise is optional and will not be graded. Solutions to this assignment have been posted. Please note that this exercise is not exhaustive and does not cover all tasks required on the Word and Excel Assignment. Microsoft Office Package: Practical Questions Practical Question Paper for Computer Operator

Examination - Vol 3. Excel **Exercises. MSOFFICE QUESTION BANK.** Download now. Jump to Page . You are on page 1 of 9. Search inside document . Microsoft Excel. Multiple Choice Question and Answers with Explanation Set 1 a. When integrating Word and Excel, Word is usually the. Questions with Answers | a. Server b. Solution to MS Excel Practical Ouestion Set 8 Ouestion 3 of Vol 2 EXCEL PRACTICAL OUESTION FEB 2020 ADVANCED EXCEL PRACTICAL EXAM PAPER A1 Solution to MS Excel Practical **Question ADVANCED EXCEL** PRACTICAL EXAM PAPER A2 **Solution to Excel Practical Question from Computer Operator Model Ouestion Set** 01 # Lecture-10 : Microsoft office check paper for exam in MS Excel Practical question with Answer Computer Practical **Ouestions 1 2020** Exercise 12 | Excel Practice Book How To Make Sales Report In Ms Excel how to type question paper in ms word for practical note bookexcel sheet previous year and model question paper for cpt exam 2018

KVS NVS CGL CPT

Set 4 Ms Excel Solution **Computer Operator Practical** Examination IcttrendComputer **Basics Interview Questions And** Answers How To Make Salary Sheet In MS Excel # 43 Hindi Microsoft Excel 2007/2010/2013 pt 1 Excel Quiz | Excel Quiz Practical Focus MS Word **Tutorial: How to Make Letterhead Design in Microsoft Word** 2019|MS W PAD {AR Multimedia) HOW TO MAKE THE ADMISSION FORM IN MS WORD. excel accounting spreadsheet Creating multiple choice question paper for English subject in ms word 2019 Shortcut Key ?? ??? School Exam Paper ???? ???? 10 Minutes ???How to make and Excel 2007,10 how to create *Multiple choice question paper for* mathematics in Ms word 2019 Most Repeat Top 30 MS Excel MCQs 2018 | microsoft excel FPSC, CSS, NTS, PTS, OTS, PAF, PAK NAVY Excel Question \u0026 Answer.. Practical With Solution .. CLT demo--MS excel MIN Value

Ms excel viva questions | ms excel Practical Question from viva questions and answers in hindi | viva questions for ms excel how to make question paper in Microsoft word Hindi Bin Sachivalay Practical Exam Paper10-01-2017 Excel in Gujarati MSCIT Excel Questions // Part 1 // Marathi

This is a sample assessment with Microsoft Excel test questions. Students can test their knowledge in the various MS Excel concepts. After completing this MS Excel practice exam, candidates can see detailed result report.

Ms Excel Practical Exam Question Papers - 6746 Introduction to MS Excel files, Workbooks, Worksheets, Columns and Rows. Formatting Worksheets. AutoFill, Numeric formats, previewing worksheets. 1. Open a new workbook and save the file with the name Payroll ó. 2. Enter the labels and values in the exact cells locations as desired. 3.

45 Free Microsoft Excel Tests & Answer Explanations - We ... Solution to MS Excel

Practical Question Set 8 Question 3 of Vol 2 EXCEL PRACTICAL QUESTION | FEB 2020 ADVANCED EXCEL PRACTICAL EXAM PAPER A1 Solution to MS **Excel Practical Question** ADVANCED EXCEL PRACTICAL EXAM PAPER A2 Solution to Excel

Computer Operator Model Question Set 01 # Lecture-10 : Microsoft office Excel Practical guestion with mathematics in Ms word Answer Computer Practical Questions 1 2020 Exercise 12 | Excel Practice Book | How To Make Sales Report In Ms Excel how to type question paper in NAVY ms word for practical note bookexcel sheet previous year Answer..Practical With and model question paper for Solution..CLT demo--MS cpt exam 2018 KVS NVS CGL CPT Set 4 Ms Excel Solution Computer Operator Practical answers in hindi | viva Examination Icttrend **Computer Basics Interview** Questions And Answers How Microsoft word Hindi Bin To Make Salary Sheet In MS Sachivalay Practical Exam Excel # 43 Hindi Microsoft Excel 2007/2010/2013 pt 1 Excel Quiz | Excel Quiz Questions with Answers | Practical Focus MS Word **Tutorial: How to Make** Letterhead Design in Microsoft Word 2019 | MS W for visiting CFI 's Practice PAD {AR Multimedia} HOW TO MAKE THE **ADMISSION FORM IN** MS WORD, excel accounting spreadsheet Creating multiple choice question paper for English subject in ms word 2019 Shortcut Key School Exam Paper 10 **Minutes** How to

make and check paper for exam in MS Excel 2007,10 how to create Multiple choice question paper for 2019 Most Repeat Top 30 MS Excel MCQs 2018 microsoft excel FPSC, CSS, NTS, PTS, OTS, PAF, PAK Excel Question \u0026 excel MIN Value Ms excel viva questions | ms excel viva questions and questions for ms excelhow to make question paper in Paper10-01-2017 Excel in Gujarati MSCIT Excel Questions || Part 1 || Marathi MS Excel Questions And Answers Updated Daily More about CFI. Thank you Test Center Test Center This test center provides free assessments in the areas of Excel, Finance and Accounting. You can use these resources to test your knowledge and assess your and taking the Excel test.. CFI is the official global provider of the Financial Modeling and Valuation Analyst (FMVA)<sup>™</sup> certification program FMVA ... SAMPLE QUESTION

## PAPER 1 - CBSE

Ms Excel Practical Exam Question Paper Ms Excel Practical Exam . Course: Institution: question papers. Exam Year: 2012. GROOVE **TECHNOLOGIES LTD** EXCEL PRACTICAL Saturday, May 05, 2012 A. In a new worksheet, create a table and insert the following information. Use different fonts 2016-12-13. Find more for different columns.

Microsoft Excel Question Bank

MICROSOFT OFFICE PRACTICE QUESTIONS 25rmmakaha@gmail.com QUESTION Excel: Practice 2 Objectives: The Learner will be able to: 1. Copy a spreadsheet at least 75% of the time 2. AutoFill a Series with the Autofill command at least 75% of the time 3. Add data to a Summary sheet using Reference links at least 75% of the time 4. Word and Excel Practice Exercise

free online mock test in telugu appsc panchayathi karydharsi mains panchayat Secretary Free online exams in Telugu previous year question paper in hindi pdf. MS Excel Questions & Answers | Basic Computer Knowledge Free Test Series in Telugu - Mock test - Online **Tests - Preparation - Practice** Sets - Mock test questions and answers pdf **Microsoft Access Practice** 

Exam 2 - CS 12 Lab

## PRACTICAL WORK 02 -**SPREADSHEETS**

Check Pages 1 - 2 of Practical Exercises Microsoft Access.doc in the flip PDF version. Practical Exercises Microsoft Access.doc was published by dewalketaki on similar flip PDFs like 7th Class Computers Science Practical Exercises Microsoft Access.doc. Download Practical Exercises Microsoft Access.doc PDF for free. Online Excel Practice Test Microsoft Excel Mock Exam

> suitable for storing any kind of numerical data. (1 mark for the correct answer) 1 (g) Ans Explain the usage of the Network Places component of the windows operating system. The Network Places component of the Windows operating system displays shortcuts to other computers and shared resources on the computer network. Microsoft Excel Practice Test | Microsoft Excel Test Questions Practice Exams.Practice Excel Questions. What is the mean hourly wage. This Practical Test consists of four questions that are given equal marks. Q3: you.Essential Skills

Spreadsheets: Microsoft Excel 2007. microsoft excel practice questions pdf Basic Options in Excel 2007. Ms Excel Practical Question Paper

3 5. Create Queries: Query 1: List all of the books that are published by Prentice Hall using the LastName field of the Author table, the Title field of the Book table, and the PubName field of the Publisher table.Sort the query in ascending order according to the Title field. Save this query as Prentice Hall Books. Query 2: List all of the books where the publish date is greater than today 's ...

Free Excel Test Sample Answers - JobTestPrep MS Excel application is most Answers to Excel Sample Questions Here are the answers to the free sample questions appearing on this page. Please note that every question might have several ways to solving them. In this guide only one of these ways will be demonstrated. For more information and practice questions we recommend you buy our CEB's SHL Excel **Preparation Pack.** MS Excel Exercises - Yagoob Al-Slais

> The test is available for Excel 2010, 2013, 2016 and 365 in English, Dutch, French, Italian and Spanish . It includes videos and in application testing exercises. The test focuses on the following 4 areas: Software environment (save, print, protect, etc.) Functions (SUM, IF, etc.)

Data management (filters, pivot tables, etc.) Microsoft Excel Sample Test Paper | Spreadsheet ... Free Question Bank for 7th **Class Computers Science** Microsoft Excel Working with Basic Formulas in MS-Excel Take a free assessment test -Excel assessment test Free Microsoft Exam Dumps & Update Exam Questions To Pass Your Microsoft **Certification Exams Fast** From PrepAway. 100% Free **Real Updated Practice Test** PDF Questions & Microsoft Certification Training Courses to Pass Your Exam Quickly & Confidently. Practical Exercises Microsoft Access.doc Pages 1 - 2 ... Instructions. To attempt this multiple choice test, click the ' Take Test ' button. Do not press the Refresh or Back button. else your test will be automatically submitted. Use the ' Next ' button to move on to the next question. Check answers of your incorrect attempts at the end of the assessment. Excel Practice Questions PDF Microsoft Excel | Worksheet Fig.1. Launghing MS Excel 2010 . In this practical work you will learn to use Microsoft Excel 2010 version of this the spreadsheet program. To launch the application, press the START button, move the mouse cursor over the "All Programs" buttonand select " Microsoft Office " from the list that appears. In the list of shortcuts